# **QIAsymphony® DSP Virus/Pathogen készlet használati útmutató (Kézikönyv)**

 $\overline{\smash[b]{\sum}}$ 192 (katalógusszám: 937036)

 $\overline{\smash[b]{\sum}}$ 96 (katalógusszám: 937055)

1-es verzió

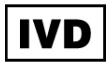

QIAsymphony DSP Virus/Pathogen mini készlet

QIAsymphony DSP Virus/Pathogen midi készlet

 $\epsilon$ 

REF 937036, 937055

QIAGEN GmbH, QIAGEN Strasse 1, 40724 Hilden,

NÉMETORSZÁG

R5  $\overline{MAT}$  1058143HU

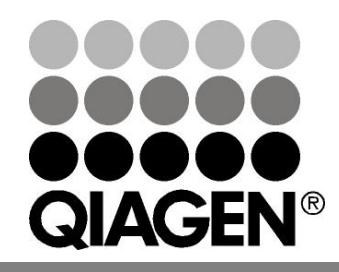

Sample & Assay Technologies

### **Tartalom**

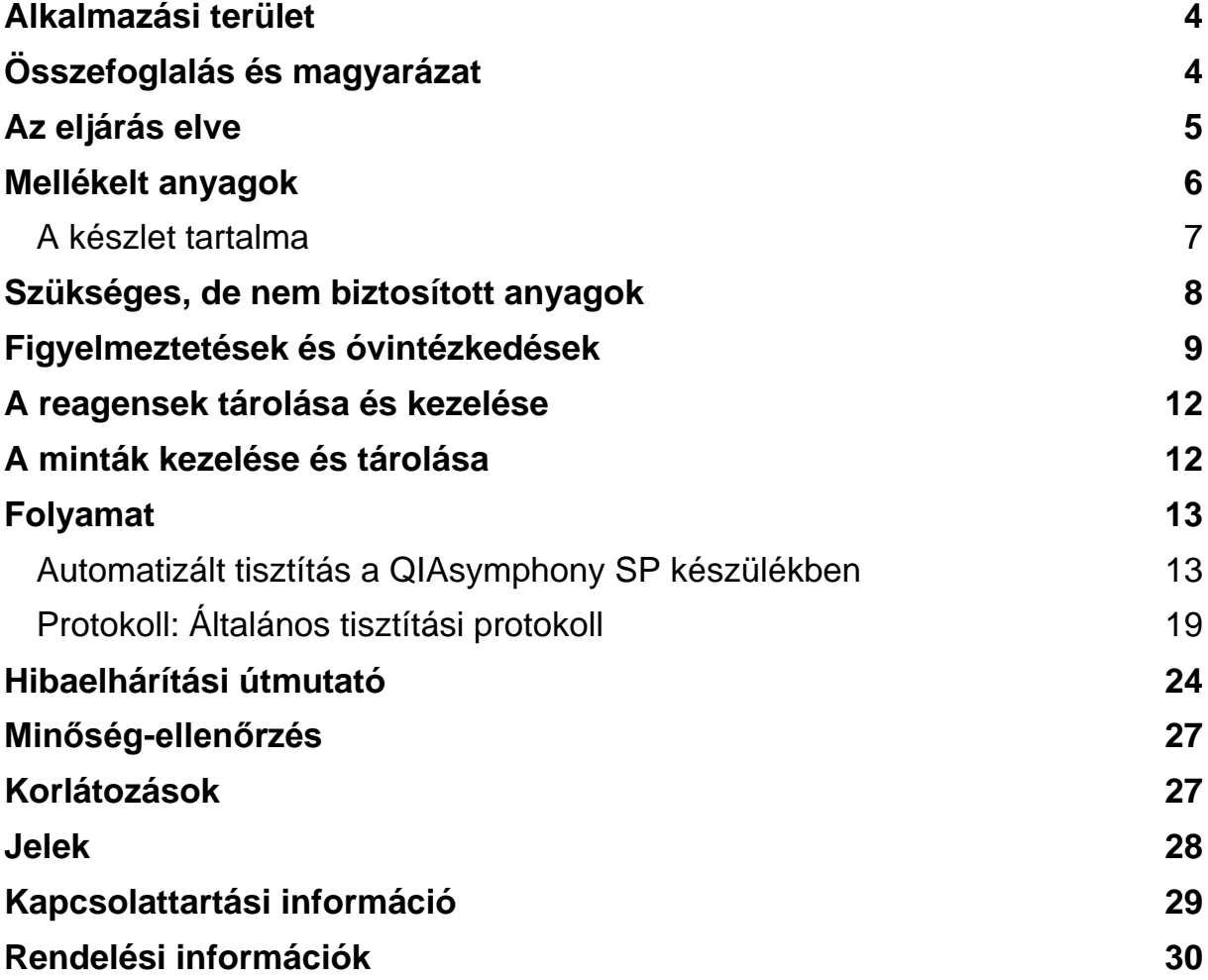

## <span id="page-3-0"></span>**Alkalmazási terület**

A QIAsymphony DSP Virus/Pathogen mini készlet és a QIAsymphony DSP Virus/Pathogen midi készlet mágneses részecsketechnológia segítségével a biológiai mintákból a nukleinsavak automatizált izolálását és tisztítását végzi.

A termékeket csak a molekuláris biológiai technikák területén járatos, képzett szakemberek, pl. technikusok és orvosok használhatják.

A QIAsymphony DSP Virus/Pathogen rendszer in vitro diagnosztikai felhasználásra készült.

## <span id="page-3-1"></span>**Összefoglalás és magyarázat**

A QIAsymphony DSP Virus/Pathogen készleteket csak a QIAsymphony SP készülékkel együtt lehet használni. A QIAsymphony DSP Virus/Pathogen készletek biztosítják a reagenseket a virális nukleinsavak teljesen automatizált és egyidejű tisztításához. A készletek segítségével a DNS- és RNS-vírusok széles spektrumának nukleinsavait, valamint Gram-negatív és Gram-pozitív baktériumok DNS-ét lehet tisztítani. Mivel azonban nincsenek megállapítva a teljesítményjellemzők minden vírus- és baktériumfaj esetén, ezekhez a felhasználónak hitelesítenie kell a készletet. A mágneses részecsketechnológiával való tisztítás jó minőségű, fehérjéktől, nukleázoktól és egyéb szennyeződésektől mentes nukleinsavak kinyerését teszi lehetővé. A tisztított nukleinsavakat ezután már fel lehet használni downstream alkalmazásokban, mint például amplifikációban vagy más enzimatikus reakciókban. A QIAsymphony SP végrehajtja a tisztítási eljárás minden lépését. Egyetlen futtatással akár 96 mintát tud feldolgozni, maximum 24-es kötegekben.

### <span id="page-4-0"></span>**Az eljárás elve**

A QIAsymphony technológia egyesíti a szilícium-dioxid-alapú nukleinsavtisztítás gyorsaságát és hatékonyságát a mágneses részecskék kényelmes kezelhetőségével (1. ábra). A tisztítási eljárást úgy tervezték, hogy biztosítsa a potenciálisan fertőző minták biztonságos és reprodukálható kezelését. A folyamat 4 lépésből áll: lízis, kötés, mosás és kivonás (lásd a folyamatábrát a 6. oldalon). A felhasználó különböző elúciós térfogatok közül választhat.

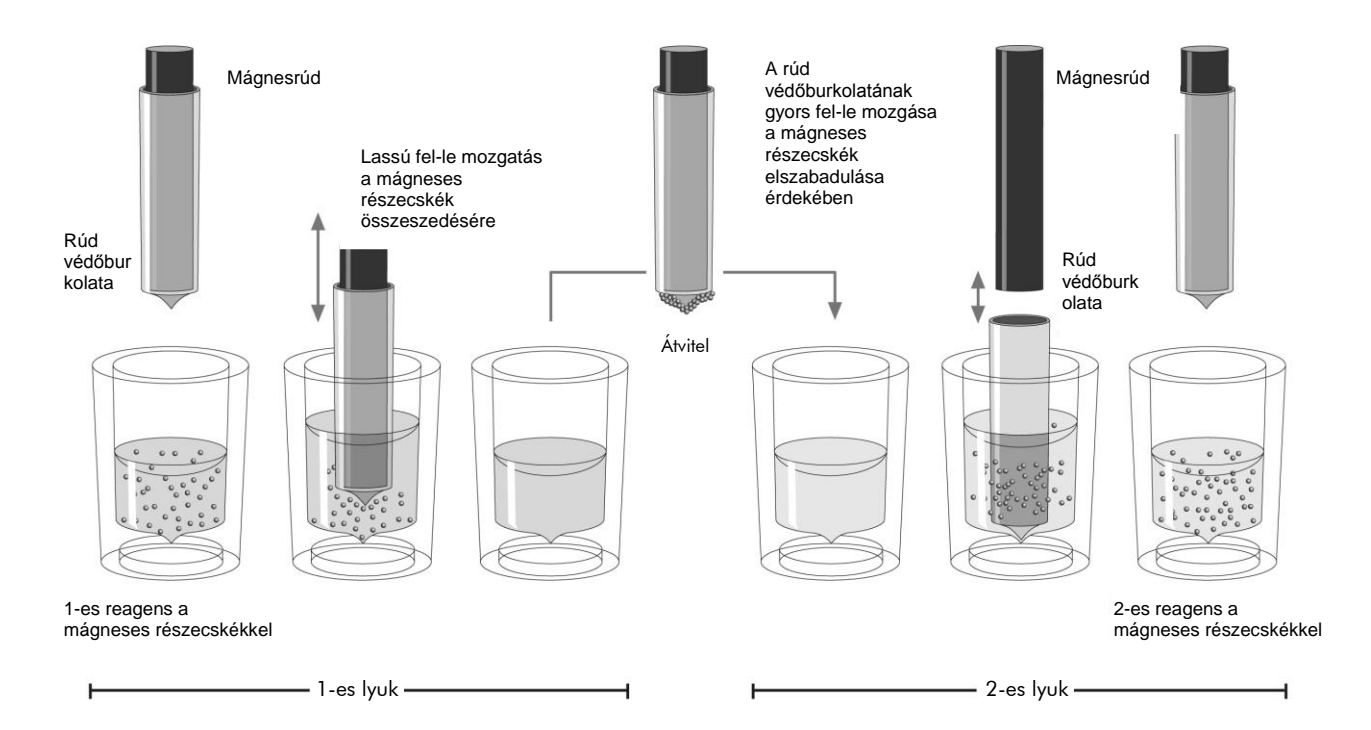

**1. ábra A QIAsymphony SP alapelvének sematikus ábrázolása.** A QIAsymphony SP készülék a következőképpen dolgozza fel a mágneses részecskéket tartalmazó mintákat: Egy burkolattal védett mágnesrúd behatol a mintát tartalmazó lyukba, és magához vonzza a mágneses részecskéket. A mágneses rúd burkolatát áthelyezik egy másik lyuk fölé, ahol a mágneses részecskék elszabadulnak. A QIAsymphony SP készülék egy 24 mágnesrudat tartalmazó mágneses fejet használ, így egyszerre 24 minta feldolgozását tudja elvégezni. Az 1. és a 2. lépést többször megismétli a készülék a minta feldolgozása során.

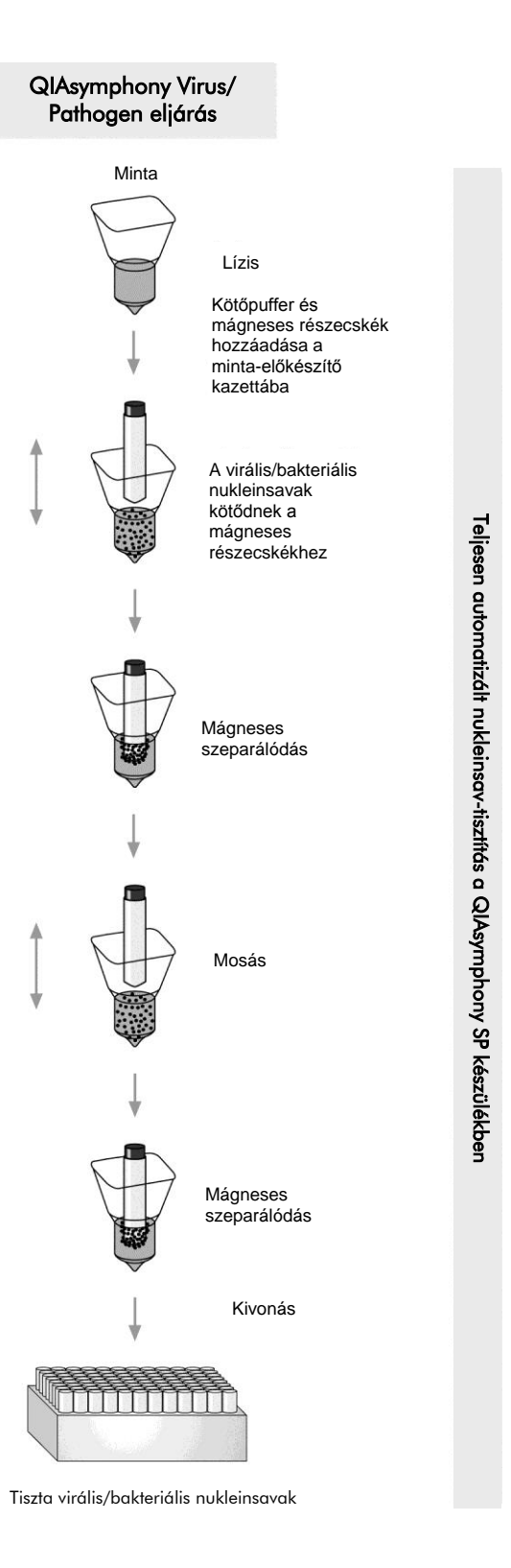

<span id="page-5-0"></span>QIAsymphony DSP Virus/Pathogen készlet használati útmutató (Kézikönyv) 2015. 07. 6

### **Mellékelt anyagok**

#### <span id="page-6-0"></span>**A készlet tartalma**

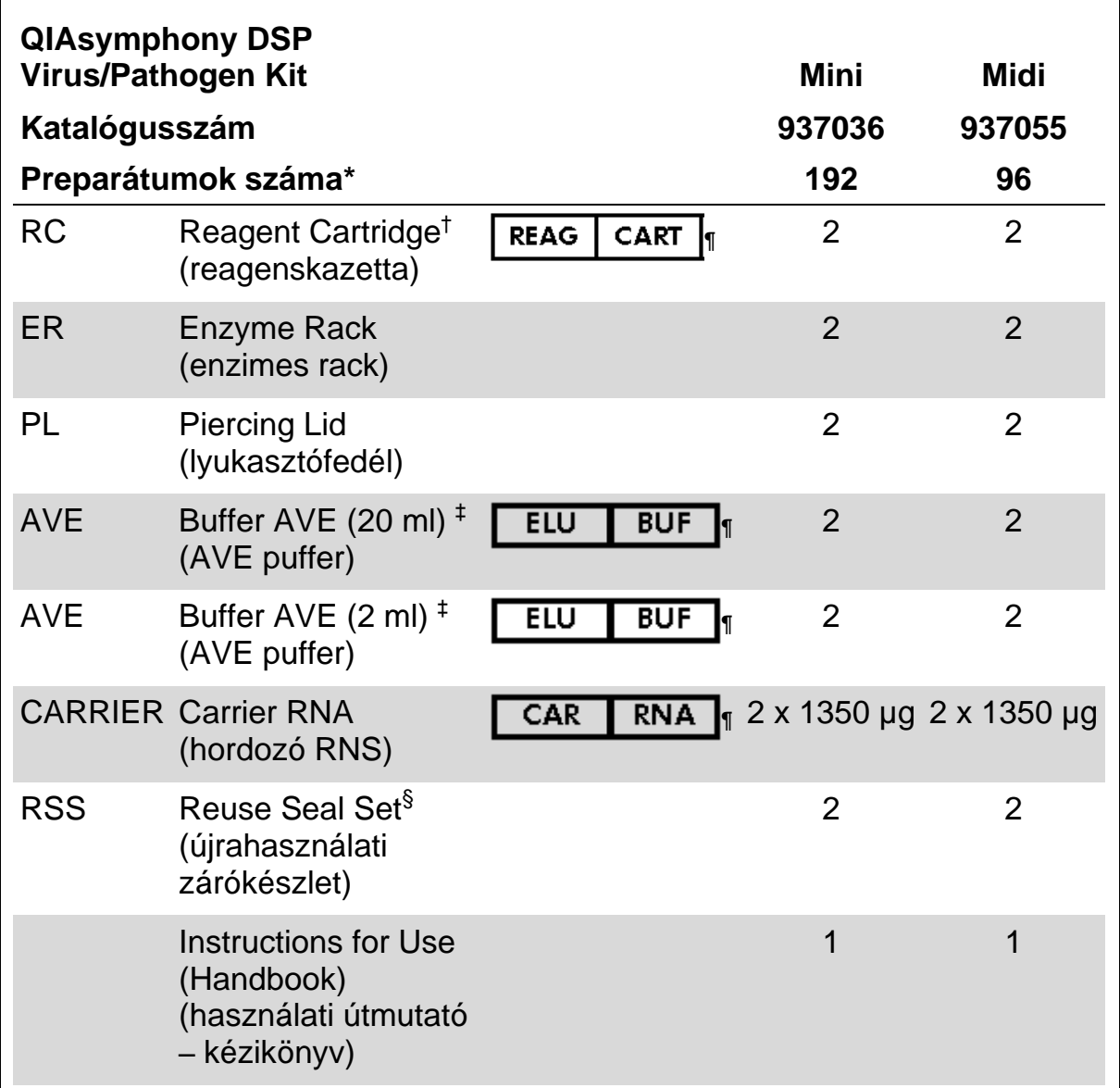

\* A preparátumok száma a használt protokolltól függ.

† Guanidin-sókat tartalmaz. Fehérítőt tartalmazó fertőtlenítőszerekkel nem fér össze. A biztonsági információkat lásd a [9.](#page-8-0) oldalon.

‡ Tartósítószerként nátrium-azidot tartalmaz.

§ A Reuse Seal Set (újrahasználati zárókészlet – RSS) 8 újrahasználati zárócsíkot tartalmaz.

¶ A szimbólumok listáját és jelentését lásd a [28.](#page-27-0) oldalon.

### <span id="page-7-0"></span>**Szükséges, de nem biztosított anyagok**

Ha vegyszerekkel dolgozik, mindig viseljen megfelelő laboratóriumi köpenyt, eldobható kesztyűt és védőszemüveget. További információkért kérjük, olvassa el az egyes termékek gyártójának biztonsági adatlapjait (SDS).

- Sample Prep Cartridges, 8-well (minta-előkészítő kazetták, 8 lyukkal) (katalógusszám: 997002)
- 8-Rod Covers (8-as rúdvédő burkolatok) (katalógusszám: 997004)
- Filter-Tips, 200 µl and 1500 µl (200 µl-es és 1500 µl-es szűrőhegyek) (katalógusszám: 990332 és 997024)
- Mintacsövek, lásd a vonatkozó protokoll-lapokat az alábbi címen: [www.qiagen.com/goto/dsphandbooks](http://www.qiagen.com/goto/dsphandbooks)
- **Kémcsőkeverő**

#### **Patogén komplex protokollokhoz**

Buffer ATL (ATL puffer) (katalógusszám: 939016)

#### **Belső kontrollokhoz**

Sample tubes, 14 ml 17 x 100 mm polystyrene, round-bottom tubes from Corning (14 ml-es, 17 x 100 mm-es, polisztirol, gömbölyű aljú kémcsövek a Corningtól) (katalógusszám: 352051, www.corning.com)

**Megjegyzés**: A BD volt a 352051 katalógusszámú tétel korábbi szállítója, jelenleg a Corning, Inc. az új szállító.

 $\blacksquare$  Sample tubes, 2 ml sample tubes, with screw caps or without screw caps, from Sarstedt (mintacsövek, 2 ml-es mintacsövek, csavaros kupakkal vagy anélkül a Sarstedttől) (például katalógusszám: 72.693 és 72.694, www.sarstedt.com)

### <span id="page-8-0"></span>**Figyelmeztetések és óvintézkedések**

Kizárólag in vitro diagnosztikai használatra.

Ha vegyszerekkel dolgozik, mindig viseljen megfelelő laboratóriumi köpenyt, eldobható kesztyűt és védőszemüveget. További információkért kérjük, olvassa el a megfelelő biztonsági adatlapokat (SDS). Ezek kényelmes és tömörített PDF formátumban megtalálhatók online a www.qiagen.com/safety címen, ahol megtalálhatja, megtekintheti és kinyomtathatja a biztonsági adatlapokat minden QIAGEN® készlethez és a készletek elemeihez.

![](_page_8_Picture_3.jpeg)

**FIGYELEM: SOHA NE adjon fehérítőszert vagy savat tartalmazó oldatot közvetlenül a minta-előkészítés hulladékához.**

A reagenskazettában (RC) lévő pufferek ugyanis guanidin-sókat tartalmaznak, amelyek igen reakcióképes vegyületeket tudnak képezni a fehérítőszerekkel. Ha ilyen puffereket tartalmazó folyadék kiömlik, takarítsa fel megfelelő laboratóriumi tisztítószerrel és vízzel. Ha potenciálisan fertőző ágenst tartalmazó folyadék ömlik ki, először tisztítsa meg az érintett felületet laboratóriumi tisztítószerrel és vízzel, majd 1%-os (v/v) nátrium-hipoklorittal.

A következő veszélyességi és biztonsági jelzések vonatkoznak a QIAsymphony DSP Virus/Pathogen készletek elemeire.

#### **QSB1 puffer**

![](_page_8_Picture_8.jpeg)

Tartalmaz: Brij 58-at; guanidin-tiocianátot; izopropanolt. Veszély! Lenyelése és bőrrel való érintkezése ártalmas lehet. Súlyos égési sebeket és szemkárosodást okoz. Álmosságot és szédülést okozhat. Vízi élőlényekre hosszan tartó káros hatást fejt ki. A folyadék és a gőze erősen gyúlékony. Savval való érintkezés esetén erősen mérgező gázt fejleszt. Az anyagot és a tartályát engedélyezett hulladékártalmatlanító telepen helyezze el. HA SZEMBE KERÜL: Gondosan öblítse ki vízzel több percen keresztül. Ha kontaktlencsét visel, távolítsa el, ha könnyen kivehető. Folytassa az öblítést. HA BŐRRE KERÜL (vagy hajra): Azonnal vegyen le minden szennyezett ruhadarabot. Öblítse le a bőrfelületet vízzel/zuhannyal. Azonnal hívjon fel egy TOXIKOLÓGIAI KÖZPONTOT vagy egy orvost. Tartsa távol hőtől/szikrától/nyílt lángtól/forró felületektől. Tilos a dohányzás. Jól szellőző helyen kell tárolni. Tartsa a tartályt szorosan **zárva.** Zárva. Viseljen védőkesztyűt/védőruházatot/szemvédőt/arcvédőt.

#### **MBS**

Figyelem! Enyhe bőrirritációt okoz. Ha bőrirritáció fordul elő: forduljon orvoshoz.

#### **Proteináz K**

![](_page_9_Picture_3.jpeg)

Tartalmaz: proteináz K-t. Vigyázat! Enyhe bőrirritációt okoz. Belélegzés esetén allergiás vagy asztmatikus tüneteket, illetve légzési nehézségeket okozhat. Kerülje az anyag porának/füstjének/gázának/ködének/gőzének/permetének belélegzését. Az anyagot és a tartályát engedélyezett hulladékártalmatlanító telepen helyezze el. Ha légzőrendszeri tüneteket tapasztal: Hívjon fel egy TOXIKOLÓGIAI KÖZPONTOT vagy egy orvost. BELÉLEGZÉS ESETÉN: Ha a sérült nehezen lélegzik, vigye ki a szabad levegőre, és tartsa nyugalomban olyan testhelyzetben, amiben könnyű a légzés. Alkalmazzon légzésvédelmet.

**QSL2**

![](_page_9_Picture_6.jpeg)

Tartalmaz: Brij 58-at; guanidin-tiocianátot. Veszély! Lenyelés esetén káros. Bőrrel való érintkezés vagy belélegzés esetén káros lehet. Súlyos égési sebeket és szemkárosodást okoz. Vízi élőlényekre hosszan tartó káros hatást fejt ki. Savval való érintkezés esetén erősen mérgező gázt fejleszt. Az anyagot és a tartályát engedélyezett hulladékártalmatlanító telepen helyezze el. HA SZEMBE KERÜL: Gondosan öblítse ki vízzel több percen keresztül. Ha kontaktlencsét visel, távolítsa el, ha könnyen kivehető. Folytassa az öblítést. HA BŐRRE KERÜL (vagy hajra): Azonnal vegyen le minden szennyezett ruhadarabot. Öblítse le a bőrfelületet vízzel/zuhannyal. Azonnal hívjon fel egy TOXIKOLÓGIAI KÖZPONTOT vagy egy orvost. Elzárva kell tárolni. Viseljen védőkesztyűt/védőruházatot/szemvédőt/arcvédőt.

#### **QSW1**

![](_page_9_Picture_9.jpeg)

Tartalmaz: etanolt, guanidin-hidrokloridot, lítium-kloridot. Figyelem! Lenyelés esetén káros lehet. Bőrirritációt okoz. Súlyos szemirritációt okoz. A folyadék és a gőze gyúlékony. Az anyagot és a tartályát engedélyezett hulladékártalmatlanító telepen helyezze el. Ha a szemirritáció tartósan fennáll: forduljon orvoshoz. Vegye le a szennyezett ruhadarabokat, és mossa ki őket, mielőtt újra viselné. Tartsa távol hőtől/szikrától/nyílt lángtól/forró felületektől. Tilos a dohányzás. Jól szellőző helyen kell tárolni. Tartsa hidegen.

#### Viseljen védőkesztyűt/védőruházatot/szemvédőt/arcvédőt.

#### **QSW2**

![](_page_10_Picture_2.jpeg)

Etanolt tartalmaz. Veszély! Súlyos szemirritációt okoz. A folyadék és a gőze erősen gyúlékony. Az anyagot és a tartályát engedélyezett hulladékártalmatlanító telepen helyezze el. Ha a szemirritáció tartósan fennáll: forduljon orvoshoz. Tartsa távol hőtől/szikrától/nyílt lángtól/forró felületektől. Tilos a dohányzás. Jól szellőző helyen kell tárolni. Tartsa hidegen. Viseljen védőkesztyűt/védőruházatot/szemvédőt/arcvédőt.

#### **QSW5**

![](_page_10_Picture_5.jpeg)

Tartalmaz: etanolt, guanidin-hidrokloridot. Veszély! A reagens lenyelve vagy belélegezve ártalmas lehet. Bőrirritációt okoz. Súlyos szemirritációt okoz. A folyadék és a gőze erősen gyúlékony. Az anyagot és a tartályát engedélyezett hulladékártalmatlanító telepen helyezze el. Ha a szemirritáció tartósan fennáll: forduljon orvoshoz. Vegye le a szennyezett ruhadarabokat, és mossa ki őket, mielőtt újra viselné. Tartsa távol hőtől/szikrától/nyílt lángtól/forró felületektől. Tilos a dohányzás. Jól szellőző helyen kell tárolni. Tartsa hidegen. Viseljen védőkesztyűt/védőruházatot/szemvédőt/arcvédőt.

### <span id="page-11-0"></span>**A reagensek tárolása és kezelése**

A QIAsymphony DSP Virus/Pathogen készleteket szobahőmérsékleten kell tárolni (15–25 °C). A reagenskazettákban (RC) lévő mágneses részecskék ezen a hőmérsékleten tárolva aktívak maradnak. Ne tárolja a reagenskazettákat (RC) 15 °C alatti hőmérsékleten.

A liofilizált hordozó RNS-t (CARRIER) és az AVE puffert (AVE) szobahőmérsékleten kell tárolni.

A QIAsymphony DSP Virus/Pathogen készletek használatra kész, szobahőmérsékleten tárolható proteináz K oldatot tartalmaznak.

Megfelelő tárolás mellett a készlet a dobozon feltüntetett lejárati dátumig stabil marad.

A részben felhasznált reagenskazettákat (RC) legfeljebb 4 hétig lehet tárolni, ami biztosítja a reagensek gazdaságosabb újrafelhasználását, és a rugalmasabbá teszi a mintafeldolgozást. Ha valamelyik reagenskazettát (RC) csak részben használta fel, helyezze vissza a mágneses részecskéket tartalmazó vályú fedelét, és az elpárolgás megelőzése céljából a protokoll futtatása után azonnal zárja le a reagenskazettát (RC) a készletben található újrahasználati zárócsíkokkal (Reuse Seal Strips).

Ha kis mintaszámú (< 24) kötegeket futtat, az potenciálisan csökkenti a kazettánként lehetséges összes minta-előkészítés számát.

A reagensek elpárolgásának megelőzése végett a reagenskazetta (RC) legfeljebb 15 órán keresztül legyen nyitva (beleszámolva a futtatási időket), maximum 30 °C környezeti hőmérséklet mellett.

A reagenskazettákat (RC) ne tegye ki UV-fény hatásának (például fertőtlenítés céljából), mivel ez a hatás a reagenskazetták (RC) és a pufferek öregedésének felgyorsulását okozhatja.

**Megjegyzés**: A QIAsymphony DSP Virus/Pathogen készlet dobozán található címke mutatja a készlet lejárati idejét. Az eredményfájl csak a reagenskazetta (RC) és az ATL puffer (ha szükséges) lejárati idejét dokumentálja.

### <span id="page-11-1"></span>**A minták kezelése és tárolása**

Kerülje a habképződést a mintákban vagy a mintákon. A kiindulási anyagtól függően szükség lehet a minta előkezelésére. A futtatás megkezdése előtt a minták hőmérsékletét szobahőmérsékletre (15–25 °C) kell hozni.

Ha további információkat szeretne az automatizált eljárásról (beleértve az egyes protokollokhoz használható mintacsövekről szóló információkat is), valamint a konkrét minta-előkezelésekről, olvassa el a vonatkozó protokolllapokat, amelyek a következő címen találhatók [www.qiagen.com/goto/dsphandbooks.](http://www.qiagen.com/goto/dsphandbooks)

## <span id="page-12-0"></span>**Folyamat**

### <span id="page-12-1"></span>**Automatizált tisztítás a QIAsymphony SP készülékben**

A QIAsymphony SP könnyűvé és kényelmessé teszi az automatizált mintaelőkészítést. A minták, a reagensek és fogyóeszközök, valamint az eluátumok külön fiókokba kerülnek. Futtatás előtt egyszerűen helyezze be a mintákat, a speciális kazettákban lévő reagenseket és az előre csomagolt fogyóeszközöket a megfelelő fiókokba. Indítsa el a protokollt, és a feldolgozás után vegye ki a tisztított nukleinsavakat az "Eluate" (eluátum) fiókból. A kezelési utasításokat a berendezés felhasználói kézikönyvében találja meg.

**Megjegyzés**: A választható karbantartás nem kötelező a készülék működőképessége szempontjából, azonban a szennyeződések kockázatának csökkentése érdekében erősen javasolt.

A rendelkezésre álló protokollok köre folyamatosan bővül, és a további QIAGEN protokollokat ingyenesen le lehet tölteni a következő címről [www.qiagen.com/goto/dsphandbooks.](http://www.qiagen.com/goto/dsphandbooks)

#### **Reagenskazetták (RC) behelyezése a** "**Reagents and Consumables" (reagensek és fogyóeszközök) nevű fiókba**

A DNS tisztításához való reagenseket egy innovatív reagenskazetta (RC) tartalmazza (lásd 2. ábra). A reagenskazetta (RC) minden vályúja egy bizonyos reagenst tartalmaz, mint például mágneses részecskéket, lízispuffert, mosópuffert vagy elúciós puffert. A részben felhasznált reagenskazettákat (RC) későbbi felhasználás céljából vissza lehet zárni az újrahasználati zárócsíkkal, és így nem képződik hulladék a tisztítási eljárás végén megmaradt reagensekből.

![](_page_12_Figure_7.jpeg)

<span id="page-12-2"></span>**2. ábra QIAsymphony reagenskazetta (RC)** A reagenskazetta (RC) tartalmaz minden olyan reagenst, ami a protokoll futtatásához szükséges.

Az eljárás elindítása előtt győződjön meg arról, hogy minden mágneses részecske ismét tökéletesen felszuszpendálódott. Az első használat előtt vegye ki a mágneses részecskék vályúját a reagenskazettából, és alaposan, legalább 3 percen keresztül keverje vortex keverővel, majd helyezze vissza a reagenskazettába. Helyezze be a reagenskazettát (RC) a reagenskazettatartóba. Helyezze be az üres enzimes racket (ER) a reagenskazetta-tartóba. A reagenskazetta (RC) első használata előtt helyezze fel a lyukasztófedelet (PL) a reagenskazetta (RC) tetejére (lásd 3. ábra).

**Megjegyzés**: A lyukasztófedél széle éles. Legyen óvatos, miközben felhelyezi a reagenskazetta (RC) tetejére. Ügyeljen arra is, hogy a lyukasztófedelet (PL) a megfelelő irányban helyezze fel a reagenskazetta (RC) tetejére.

Miután a mágneses részecskék vályújának fedelét eltávolította, és az enzimes rack csöveit kinyitotta (a csavaros kupakokat az erre szolgáló zsebekben lehet tárolni, lásd 2. ábra [előbb\)](#page-12-2), helyezze be a reagenskazettát (RC) a "Reagents and Consumables" nevű fiókba.

![](_page_13_Picture_3.jpeg)

**3. ábra Egyszerű munkaasztali összeállítás a reagenskazettákkal (RC)**

A részben felhasznált reagenskazettákat (RC) a következő használatig tárolni lehet, lásd a "Reagent Storage and Handling"(Reagensek tárolása és kezelése) részt a [12.](#page-11-0) oldalon.

#### **Műanyag eszközök behelyezése a** "**Reagents and Consumables" nevű fiókba**

Minta-előkészítő kazetták, 8-as rúdvédő burkolatok (mindkettő egységdobozokban előre csomagolva) és eldobható szűrőhegyek (200 µl-es hegyek kék rackekben, 1500 µl-es hegyek szürke rackekben) a "Reagents and Consumables" nevű fiókba kerülnek.

**Megjegyzés**: Mielőtt az egységdobozokat behelyezné a "Reagents and Consumables" nevű fiókba, ellenőrizze, hogy eltávolította-e azok fedelét. **Megjegyzés**: A pipettahegyekben szűrők vannak a keresztszennyeződések megakadályozása végett.

A QIAsymphony munkaasztal pipettahegy-rack nyílásába bármilyen típusú pipettahegy-rack behelyezhető. A QIAsymphony SP készülék a leltárellenőrzés művelete alatt fogja beazonosítani a betöltött pipettahegyek típusát.

**Megjegyzés**: Az újabb protokoll futtatása előtt ne töltse fel a pipettahegyrackeket, a minta-előkészítő kazetták egységdobozait, illetve a 8-as rúdvédő burkolatokat. A QIAsymphony SP a részben felhasznált pipettahegy-rackeket és egységdobozokat is fel tudja használni.

A szükséges fogyóeszközökről szóló információkat lásd a vonatkozó protokolllapokon az alábbi címen: [www.qiagen.com/goto/dsphandbooks.](http://www.qiagen.com/goto/dsphandbooks) A műanyag eszközök megrendeléséről szóló információkat lásd a [30.](#page-29-0) oldalon.

#### **A** "**Waste" (hulladék) fiók betöltése**

A futtatások során felhasznált minta-előkészítő kazetták és 8-as rúdvédő burkolatok a "Waste" fiókban lévő üres egységdobozokba kerülnek át. Gondoskodjon róla, hogy a "Waste" fiókban legyen elegendő üres egységdoboz a protokoll futtatása közben képződött műanyaghulladék részére.

**Megjegyzés:** Mielőtt az egységdobozokat behelyezné a "Waste" fiókba, ellenőrizze, hogy eltávolította-e azok fedelét. Amennyiben 8-as rúdvédőburkolat-dobozokat használ a felhasznált minta-előkészítő kazetták és a 8-as rúdvédő burkolatok összegyűjtésére, ellenőrizze, hogy eltávolította-e a doboz távtartóját.

A "Waste" fiók elülső oldalához tasakot kell rögzíteni a felhasznált pipettahegyek részére.

**Megjegyzés**: A rendszer nem ellenőrzi a hegyek hulladékgyűjtő tasakjának jelenlétét. A protokoll futtatásának elindítása előtt ellenőrizze, hogy a hegyek hulladékgyűjtő tasakja megfelelően van-e rögzítve. További információkért olvassa el a készülék felhasználói kézikönyvét. A hegyek elakadásának megelőzése végett legfeljebb 96 minta feldolgozása után ürítse ki a tasakot.

A tisztítási eljárás alatt képződött folyékony hulladékokat hulladéktároló gyűjti össze. A "Waste" fiókot csak akkor lehet bezárni, ha a hulladéktároló be lett helyezve. A folyékony hulladékokat a helyi biztonsági és környezetvédelmi előírások betartása mellett kell ártalmatlanítani. A megtöltött hulladéktároló üveget ne helyezze autoklávba. A hulladéktároló üveget legfeljebb 96 minta feldolgozása után ürítse ki.

#### **Az** "**Eluate" (eluátum) fiók betöltése**

A kívánt elúciós racket helyezze be az "Eluate" fiókba. Használja az "Elution slot 1" (1-es elúciós nyílást) a megfelelő hűtő adapterrel. Mivel az eluátumok elpárologhatnak, ha hosszú ideig az "Eluate" fiókban tartja őket, erősen javasoljuk a hűtő pozíció használatát.

#### **Leltárellenőrzés**

A futtatás megkezdése előtt a készülék ellenőrzi, hogy a sorba állított köteg(ek)-hez szükséges fogyóeszközökből elegendő mennyiség lett-e betöltve a megfelelő fiókokba.

#### **A mintaanyag előkészítése**

A QIAsymphony DSP Virus/Pathogen készletek a mintatípusok széles körének feldolgozásához alkalmasak, mint például plazma, szérum, cerebrospinális folyadék és légzőszervi vagy urogenitális minták. Kerülje a habképződést a mintákban vagy a mintákon. A kiindulási anyagtól függően szükség lehet a minta előkezelésére. A futtatás megkezdése előtt a minták hőmérsékletét szobahőmérsékletre (15–25 °C) kell hozni.

Ha további információkat szeretne az automatizált eljárásról (beleértve az egyes protokollokhoz használható mintacsövekről szóló információkat is), valamint a konkrét minta-előkezelésekről, olvassa el a vonatkozó protokolllapokat, amelyek a következő címen találhatók [www.qiagen.com/goto/dsphandbooks.](http://www.qiagen.com/goto/dsphandbooks)

#### <span id="page-15-0"></span>**A hordozó RNS (CARRIER)** – **AVE puffer (AVE) keverékek elkészítése**

**Megjegyzés**: Erősen javasoljuk a hordozó RNS (CARRIER) használatát. Ha nem ad hordozó RNS-t (CARRIER) a mintához, a nukleinsavak kinyerése jelentősen csökkenni fog.

A hordozó RNS (CARRIER) törzsoldatának elkészítéséhez adjon 1350 µl AVE puffert (AVE) (2 ml-es fiolákban kiszerelve) az 1350 µg liofilizált hordozó RNSt (CARRIER) tartalmazó csőbe, így 1 µg/µl-es oldatot nyer. Alaposan oldja fel a hordozó RNS-t (CARRIER), ossza fel kényelmesen megválasztott méretű aliquot egységekre; ezek tárolása

2–8 °C-os hőmérsékleten legfeljebb 4 héten keresztül lehetséges.

Az egyes protokollokhoz szükséges hordozó RNS (CARRIER) térfogatait lásd a vonatkozó protokoll lapján, amelyet az alábbi címen talál: [www.qiagen.com/goto/dsphandbooks.](http://www.qiagen.com/goto/dsphandbooks)

#### **Csövenkénti hordozó RNS (CARRIER) keverék térfogatának kiszámolása**

A hordozó RNS (CARRIER) – AVE puffer (AVE) keverék minimális térfogatának magában kell foglalnia annyi többletet, ami figyelembe veszi a pipettázás és a párolgás miatti folyadékveszteséget. A hordozó RNS (CARRIER) – AVE puffer (AVE) keverékét tartalmazó kompatibilis csőformátumok listáját a következő cím alatt találja [www.qiagen.com/goto/dsphandbooks.](http://www.qiagen.com/goto/dsphandbooks)

A hordozó RNS (CARRIER) – AVE puffer (AVE) keveréket tartalmazó csövek csőtartóba kerülnek. A hordozó RNS (CARRIER) – AVE puffer (AVE) keverék(ek)et tartalmazó csőtartót a "Sample" (minta) fiók A nyílásába kell helyezni. Kötegenként legfeljebb 8 keverékes csövet lehet használni, és 4 köteg futtatására összesen maximum 24 csövet lehet használni.

Ha az Ön amplifikációs rendszerében jobbnak mutatkozik a kevesebb hordozó RNS (CARRIER) használata, akkor ennek megfelelően állítsa be a hordozó RNS (CARRIER) térfogatát. Ha eltérő koncentrációjú hordozó RNS (CARRIER) koncentrációt kíván alkalmazni, akkor azt validálni kell minden egyes mintatípusra és downstream vizsgálatra.

Ha nem használ hordozó RNS-t (CARRIER), akkor az A nyílásba helyezett csöveknek csak AVE puffert (AVE) kell tartalmazniuk (120 µl AVE puffert (AVE) mintánként).

#### <span id="page-16-0"></span>**Belső kontroll használata**

Ha a QIAsymphony DSP Virus/Pathogen készleteket belső kontrollt használó amplifikációs rendszerekkel együtt alkalmazza, akkor lehet, hogy ezeket a belső kontrollokat be kell vezetni a tisztítási eljárásba, hogy a mintaelőkészítés és a downstream vizsgálat hatásosságát nyomon lehessen követni.

Belső kontrollt a hordozó RNS (CARRIER) – AVE puffer (AVE) keverékhez kell hozzáadni, és a belső kontroll – hordozó RNS (CARRIER) – AVE puffer (AVE) keverék térfogatának 120 µl-nek kell maradnia.

Hogy mennyi belső kontrollt kell hozzáadni, az a vizsgálati rendszertől és a QIAsymphony SP protokollban választott elúciós térfogattól függ. A számítást és a validálást a felhasználónak kell elvégeznie. A belső kontroll optimális koncentrációjának megállapításához olvassa el a downstream vizsgálat gyártójának utasításait. Az ajánlottól eltérő koncentráció használata helytelen eredményekhez vezethet, különösen akkor, ha a belső kontrollt használja a titerértékek kiszámítására.

Belső kontrollok keverékével ugyanabból az eluátumból különböző paraméterek is vizsgálhatók. A különböző belső kontrollok összeférhetőségét a felhasználónak kell validálnia.

A használandó belső kontroll mennyiségének, valamint a feldolgozott minta titerértékének a kiszámításához figyelembe kell venni az egyes mintákhoz használt elúciós oldat tényleges mennyiségét. Mivel a transzfer és a mágneses részecskékkel való érintkezés során a folyadékból kis mennyiségek elvesznek, az elúciós folyadék kezdeti mennyiségének nagyobbnak kell lennie a kiválasztott térfogatnál, hogy a végső eluátum térfogata megfelelő legyen. Az ide vonatkozó protokoll-lap, amelyet az alábbi címen található [www.qiagen.com/goto/dsphandbooks](http://www.qiagen.com/goto/dsphandbooks) tartalmazza azokat a kezdeti térfogatokat, amelyek lehetővé teszik a belső kontrollok és a titerértékek pontos kiszámítását. A protokoll-lap arról is szolgáltat információt, hogy hogyan kell kiszámolni a belső kontroll keverékének térfogatát a használt csőtípusnak megfelelően. Javasoljuk, hogy készítsen friss keveréket minden futtatáshoz, közvetlenül a felhasználás előtt.

#### **Vizsgálati kontrollkészlet**

Minden protokollhoz tartoznak Vizsgálati kontrollkészletek még akkor is, ha nem használunk belső kontrollokat. Minden protokollhoz előre be van építve egy alapértelmezett Vizsgálati protokollkészlet. A további Vizsgálati kontrollkészletek létrehozásának módját a *QIAsymphony Management Console felhasználói kézikönyv* írja le.

**Megjegyzés**: A belső kontroll nélküli munkához kialakított alapértelmezett Vizsgálati kontrollkészletek használatakor is szükséges a hordozó RNS (CARRIER) – AVE puffer (AVE) keverék használata.

#### **Az RNS kezelése**

A ribonukleázok (RNázok) nagyon stabil és aktív enzimek, amikhez általában nincsen szükség kofaktorokra. Mivel az RNázokat nehéz inaktiválni, és még parányi mennyiségben is képesek megsemmisíteni az RNS-t, soha ne használja úgy a műanyag- vagy üvegeszközöket, hogy előtte nem távolította el a lehetséges RNáz szennyeződéseket. Nagy gondossággal kell eljárni, nehogy véletlenül RNázt vigyen be egy RNS mintába a tisztítási eljárás alatt vagy után.

#### **A nukleinsavak hozama**

A hordozó RNS-sel (CARRIER) előkészített eluátumok sokkal több hordozó RNS-t (CARRIER) tartalmazhatnak, mint cél nukleinsavat. A hozamok megállapítására kvantitatív amplifikációs módszerek használatát javasoljuk.

#### **A nukleinsavak tárolása**

Rövid távú tároláshoz (maximum 24 órára) a tisztított nukleinsavakat 2–8 ºCon javasoljuk tárolni. Hosszú távú tároláshoz (24 órán túl) –20 ºC-on való tárolást javaslunk.

### <span id="page-18-0"></span>**Protokoll: Általános tisztítási protokoll**

Az alábbiakban a QIAsymphony DSP Virus/Pathogen készletek használatához tartozó általános protokoll leírása található. Az egyes protokollokról szóló részletes információk, beleértve a térfogatokat és a csöveket, a protokolllapokon találhatók, amelyek a következő címről tölthetők le: [www.qiagen.com/goto/dsphandbooks.](http://www.qiagen.com/goto/dsphandbooks)

#### **Megjegyzés: Kezdés előtti fontos szempontok**

- Győződjön meg róla, hogy ismeri a QIAsymphony SP készülék működtetését. A kezelési utasításokat a berendezés felhasználói kézikönyvében találja meg.
- A választható karbantartás nem kötelező a készülék működőképessége szempontjából, azonban a szennyeződések kockázatának csökkentése érdekében erősen javasolt.
- Győződjön meg róla, hogy ismeri a használni kívánt eljárásnak megfelelő protokoll-lap tartalmát (az alábbi címen található: [www.qiagen.com/goto/dsphandbooks\)](http://www.qiagen.com/goto/dsphandbooks). Különösen figyeljen a belső kontrollok és a titerértékek pontos kiszámításához szükséges kezdeti elúciós térfogatokra, valamint a használt csőtípusnak megfelelő belső kontrollkeverék térfogat-számítására vonatkozó utasításokra. Ellenőrizze azt is, hogy ATL puffer szükséges-e a protokollhoz.
- A reagenskazetta (RC) első használata előtt ellenőrizze, hogy a QSL2 és a QSB1 puffer nem tartalmaz-e csapadékot. Szükség esetén vegye ki a QSL2 és QSB1 puffert tartalmazó vályúkat a reagenskazettából (RC), és inkubálja őket 30 percen keresztül 37 °C-on, miközben időnként megrázogatja, hogy a csapadék feloldódjon. Gondoskodjon róla, hogy helyes pozícióban helyezi vissza a vályúkat. Ha a reagenskazetta (RC) már ki van lyukasztva, gondoskodjon róla, hogy a vályúkat lezárja az újrahasználati zárócsíkokkal, és inkubálja az egész reagenskazettát (RC) 30 percen keresztül 37 °C-on, miközben időnként megrázogatja a vízfürdőben.\*
- $\blacksquare$  Igyekezzen elkerülni a reagenskazetta (RC) erőteljes rázását, különben hab képződhet, ami pedig folyadékszint-detektálási problémához vezethet.
- Mielőtt olyan protokollt kezd el, amihez ATL pufferre van szükség, ellenőrizze, hogy nem képződött-e csapadék az ATL pufferben. Szükség esetén oldja fel a csapadékot vízfürdőben való felmelegítéssel 70 °C-on, enyhe kevergetés mellett.\* Szívja le a buborékokat az ATL puffer felszínéről.

\* Ellenőrizze, hogy a műszerek a gyártó utasításai szerint rendszeresen lettek-e ellenőrizve, karbantartva és kalibrálva.

#### **Kezdés előtti teendők**

- Közvetlenül az eljárás megkezdése előtt készítse el az összes szükséges keveréket, beleértve a hordozó RNS-t (CARRIER) tartalmazó keverékeket és a belső kontrollokat (választható) is. További információkért kérjük, olvassa el a megfelelő protokoll-lapot (az alábbi címen található: www.giagen.com/goto/dsphandbooks), valamint "Preparing carrier RNA (CARRIER)–Buffer AVE (AVE) mixtures" (A hordozó RNS (CARRIER) – AVE puffer (AVE) keverékek elkészítése) című fejezetet a [16.](#page-15-0) oldalon és a "Using an internal control" (Belső kontroll használata) című fejezetet a [17.](#page-16-0) oldalon.
- Ügyeljen arra, hogy a lyukasztófedél (PL) rá legyen helyezve a reagenskazettára (RC), és hogy a mágneses részecskéket tartalmazó vályú fedele le legyen véve, illetve ha már részben felhasznált reagenskazettát (RC) használ, gondoskodjon az újrahasználati zárócsíkok eltávolításáról.
- Az eljárás elindítása előtt győződjön meg arról, hogy minden mágneses részecske ismét tökéletesen felszuszpendálódott. Az első használat előtt alaposan keverje fel a mágneses részecskéket tartalmazó vályút vortex keverővel, legalább 3 percen keresztül.
- A reagenskazetta (RC) betöltése előtt távolítsa el a mágneses részecskéket tartalmazó vályú fedelét, és nyissa ki az enzimes csöveket. Gondoskodjon róla, hogy az enzimek szobahőmérsékletűek (15–25 °C) legyenek. Ügyeljen arra, hogy a lyukasztófedél (PL) rá legyen helyezve a reagenskazettára (RC), illetve ha már részben felhasznált reagenskazettát használ, gondoskodjon az újrahasználati zárócsíkok eltávolításáról.
- Ha a minták vonalkóddal vannak ellátva, úgy helyezze be a mintákat a csőtartóba, hogy a vonalkód a QIAsymphony SP készülék bal oldalán elhelyezkedő vonalkód-leolvasó felé nézzen.
- Az egyes protokollokkal kompatibilis mintacsövekről szóló információkat lásd a megfelelő protokoll-lapon (amely az alábbi címen található: [www.qiagen.com/goto/dsphandbooks\)](http://www.qiagen.com/goto/dsphandbooks).

Az egyes protokollokhoz tartozó primer és szekunder csövek minimális mintatérfogatairól szóló információkat lásd a megfelelő protokoll-lapon (amely az alábbi címen található: [www.qiagen.com/goto/dsphandbooks\)](http://www.qiagen.com/goto/dsphandbooks). Ez az információ arról is tájékoztat, hogy mely mintacsöveket lehet használni a különböző protokollokhoz.

#### **Folyamat**

- **1. Zárja be az összes fiókot és a készülék tetejét.**
- **2. Kapcsolja be a QIAsymphony SP készüléket és várjon, amíg a**  "**Sample Preparation**" **(minta-előkészítés) képernyő megjelenik és az inicializálási eljárás befejeződik.**

A főkapcsoló a QIAsymphony SP készülék bal alsó sarkánál található.

- **3. Jelentkezzen be a készüléken.**
- **4. Ellenőrizze, hogy a** "**Waste" fiók megfelelően van-e előkészítve, és hajtson végre leltárellenőrzést ezen a fiókon, beleértve a hegyek hulladékgyűjtőjét és a folyadékhulladékot is. Szükség esetén cserélje ki a hegyek hulladékgyűjtő tasakját.**

# **5. A kívánt elúciós racket helyezze be az** "**Eluate" fiókba.**

Csak az "Elution slot 1" (1-es elúciós nyílást) használja a megfelelő hűtő adapterrel.

Ha 96-os mintatartó tálcát használ, ügyeljen arra, hogy a tálca megfelelő irányban legyen, mivel a rossz behelyezés a minták felcserélődését eredményezi a downstream elemzésben.

Az "Elution Microtubes CL rack" (elúciós mikrotubusok CL rack) használatakor vegye le az alját úgy, hogy a racket addig forgatja, amíg le nem jön az alja.

- **6. Töltse fel a** "**Reagents and Consumables" fiókot a szükséges reagenskazettákkal (RC) és fogyóeszközökkel.**
- **7. Ha olyan protokollt használ, amihez nem kell ATL puffer, akkor a 8. lépéssel folytassa. Ha olyan protokollt használ, amihez szükség van ATL pufferre, az érintőképernyő "R+C" gombjának megnyomásával nyissa meg a fogyóeszközök állapotát mutató képernyőt (**"**Consumables/8-Rod Covers/Tubes/ Filter-Tips/Reagent Cartridges**" **(fogyóeszközök/8-as rúdvédő**

**burkolatok/csövek/szűrőhegyek/reagenskazetták)). Nyomja meg a**  "**Scan Bottle" (üveg szkennelése) gombot az ATL pufferes üveg vonalkódjának kézi vonalkód-leolvasóval való leolvasásához. Nyomja**  meg az "OK" gombot.

Gondoskodjon róla, hogy az ATL pufferes üveg leolvasása megtörténjen, az üveg ki legyen nyitva és az érintőképernyő által meghatározott pozícióba behelyezve, mielőtt megkezdené a leltárellenőrzést. Ellenkező esetben a leltárellenőrzést meg kell ismételni azután, hogy a leolvasást elvégezte, az ATL pufferes üveget kinyitotta és behelyezte a "Reagents and Consumables" fiókba.

- **8. Végezze el a** "**Reagents and Consumables" fiók leltárellenőrzését.**
- **9. Tegye be a mintákat a megfelelő mintatartókba, és helyezze be ezeket a** "**Sample" fiókba.**
- **10. Tegye be a hordozó RNS (CARRIER) AVE puffer (AVE) keveréket tartalmazó csöve(ke)t (a választható belső kontrollal együtt) a csőtartóba, és helyezze be a** "**Sample" fiók A nyílásába.**

A keverék elkészítéséről szóló további információkért kérjük, olvassa el a megfelelő protokoll-lapot (az alábbi címen található:

www.giagen.com/goto/dsphandbooks), valamint "Preparing carrier RNA (CARRIER)–Buffer AVE (AVE) mixtures" című fejezetet a [16.](#page-15-0) oldalon és a "Using an internal control" című fejezetet a [17.](#page-16-0) oldalon.

#### **11. Az érintőképernyő használatával adja meg a szükséges adatokat a feldolgozandó minták mindegyik kötegéhez.**

Adja meg a következő információkat:

- Minták információi (a használt mintaracktől függően).
- Futtatandó protokoll ("Assay Control Set" (kontrollkészlet vizsgálata)).
- Elúciós térfogat és kimeneti pozíció.
- A hordozó RNS (CARRIER) AVE puffer (AVE) keveréket tartalmazó csövek (a választható belső kontrollal együtt).

Miután megadta a kötegre vonatkozó információkat, az állapotjelző "LOADED" (betöltve) kijelzésről átvált a "QUEUED" (sorba állítva) kijelzésre. Amint a köteg sorba állítása megtörtént, a "Run" (futtatás) gomb megjelenik.

#### **12. A tisztítási eljárás elindításához nyomja meg a** "**Run" gombot.**

A feldolgozás minden lépése teljesen automatizált. A protokoll futtatásának végén a köteg állapotjelzője a "RUNNING" (futtatás) kijelzésről a "COMPLETED" (teljesítve) kijelzésre vált át.

#### **13. Vegye ki a tisztított nukleinsavakat tartalmazó elúciós racket az**  "**Eluate" fiókból.**

Rövid távú tároláshoz (maximum 24 órára) a tisztított nukleinsavakat 2– 8 ºC-on javasoljuk tárolni. Hosszú távú tároláshoz (24 órán túl) a tisztított nukleinsavak –20 ºC-on való tárolását javasoljuk.

Javasoljuk, hogy a futtatás befejeződését követően haladéktalanul vegye ki az elúciós tálcát az "Eluate" fiókból. Ha az elúciós tálca benne marad a QIAsymphony SP készülékben a futtatás befejeződését követően is, akkor a hőmérséklettől és a páratartalomtól függően kondenzáció vagy párolgás fordulhat elő.

Minden elúciós tálcáról eredményfájlok készülnek.

**Megjegyzés**: Gondoskodjon róla, hogy a downstream alkalmazáshoz a megfelelő elúciós térfogatot használja.

**14. Ha valamelyik reagenskazetta (RC) csak részben használódott fel, zárja le a készletben található újrahasználati zárócsíkkal, a proteináz K tartalmú csöveket pedig a párolgás megelőzése céljából a protokoll vége után azonnal zárja le a csavaros kupakokkal. Ha ATL puffert használt az eljáráshoz, a pufferes üveget zárja le, és tárolja 15–25 °C-os hőmérsékleten.**

Megjegyzés: A csak részben felhasznált reagenskazetták (RC) tárolásáról szóló további információkat lásd a "Reagent Storage and Handling" című fejezetben a [12.](#page-11-0) oldalon.

**15. A használt mintacsöveket, tálcákat és hulladékokat a helyi biztonsági előírásoknak megfelelően kell ártalmatlanítani.**

A biztonsági információkat lásd a [9.](#page-8-0) oldalon.

**16. A QIAsymphony SP készülék tisztítása.**

Kövesse a készülék felhasználói kézikönyvében található karbantartási utasításokat. Ne felejtse el a hegyek védőjét rendszeresen tisztítani, hogy minimálisra csökkentse a keresztszennyeződés kockázatát.

#### **17. Csukja be a berendezés fiókjait, és kapcsolja ki a QIAsymphony SP készüléket.**

### <span id="page-23-0"></span>**Hibaelhárítási útmutató**

Az alábbi hibaelhárítási útmutató segítséget nyújthat a felmerülő problémák megoldásában. További információkért kérjük, olvassa el Műszaki ügyfélszolgálatunk Gyakran Ismételt Kérdéseit a következő címen: [www.qiagen.com/FAQ/FAQList.aspx.](http://www.qiagen.com/FAQ/FAQList.aspx) Kutató szakembereink is örömmel állnak rendelkezésére, ha bármilyen kérdése van akár ennek a kézikönyvnek a tartalmával és a benne szereplő protokollokkal kapcsolatban, akár a minta- és vizsgálati technológiákkal kapcsolatban (elérhetőség a kézikönyv hátlapján vagy a következő címen található: www.qiagen.com).

#### **Megjegyzések és javaslatok**

#### **Általános kezelés**

![](_page_23_Picture_150.jpeg)

#### **Megjegyzések és javaslatok**

#### **Nukleinsavak alacsony hozama**

![](_page_24_Picture_201.jpeg)

\* Ellenőrizze, hogy a műszerek a gyártó utasításai szerint rendszeresen lettek-e ellenőrizve, karbantartva és kalibrálva.

![](_page_25_Picture_60.jpeg)

![](_page_25_Picture_61.jpeg)

### <span id="page-26-0"></span>**Minőség-ellenőrzés**

A QIAGEN ISO-minősített minőség-ellenőrzési rendszerének megfelelően a QIAsymphony DSP Virus/Pathogen készlet minden egyes gyártási tételét leellenőrzik, hogy az megfelel-e az előírt paramétereknek, ezzel biztosítják a kit egyenletes és kifogástalan minőségét.

## <span id="page-26-1"></span>**Korlátozások**

A rendszer teljesítményét olyan teljesítményértékelő vizsgálatok támasztják alá, amelyek során virális DNS és RNS tisztítása történt humán szérumból, plazmából vagy cerebrospinális folyadékból, és virális DNS és RNS, valamint bakteriális DNS tisztítása légzőszervi vagy urogenitális mintákból. A szérum véralvadás-aktivátorral kezelt vérminták csökkent virális nukleinsavhozamokat eredményezhetnek. Ne használjon Z szérum véralvadás-aktivátort tartalmazó Greiner Bio-One® VACUETTE® vérgyűjtő csöveket.

A QIAGEN teljesítményértékelő vizsgálatok által nem érintett, a felhasználó laboratóriumában alkalmazott eljárásokra a felhasználónak validálnia kell a rendszer teljesítményét.

A diagnosztikai eredményeket negatívan befolyásoló hatások kockázatának minimumra csökkentése érdekében a downstream alkalmazásokhoz megfelelő kontrollokat kell használni. További validáláshoz javasoljuk az International Conference on Harmonization of Technical Requirements (ICH, Műszaki Követelmények Nemzetközi Harmonizációs Konferenciája) által az *ICH Q2 (R1) Validation of Analytical Procedures: Text and Methodology*  (Analitikai eljárások validálása: szöveg és módszertan) szerinti irányelveket.

A kapott diagnosztikai eredményeket mindig az egyéb klinikai vagy laboratóriumi leletekkel való összefüggésben kell értelmezni.

<span id="page-27-0"></span>![](_page_27_Picture_101.jpeg)

## <span id="page-28-0"></span>**Kapcsolattartási információ**

A QIAGEN vállalatnál büszkék vagyunk az általunk nyújtott műszaki segítségnyújtás elérhetőségére és minőségére. Műszaki szervizosztályainkon a minta-előkészítési és vizsgálati technológiákban kiterjedt gyakorlati és elméleti ismeretekkel rendelkező, tapasztalt tudományos szakemberek dolgoznak. Ha bármilyen kérdése merülne fel vagy nehézségei támadnak a QIAsymphony DSP Virus/Pathogen mini készlettel, a QIAsymphony DSP Virus/Pathogen midi készlettel vagy általában valamilyen QUIAGEN termékkel kapcsolatban, kérjük, bátran vegye fel a kapcsolatot velünk.

A QIAGEN felhasználók köre a legfőbb információforrás termékeink haladó szintű vagy speciális felhasználása tekintetében. Ez az információ segítség más tudományos szakemberek számára is éppúgy, mint a QIAGEN kutatói részére. Ezért arra bátorítjuk felhasználóinkat, hogy a termékek teljesítményével vagy új alkalmazásaival és technikáival kapcsolatos minden javaslatukat osszák meg velünk.

Műszaki segítségnyújtásért és további információkért kérjük, forduljon Műszaki ügyfélszolgálatunkhoz a www.qiagen.com/Support címen vagy hívja fel a QIAGEN egyik Műszaki szervizosztályát, illetve forduljon a helyi képviselőhöz (lásd hátsó borító vagy www.qiagen.com).

### <span id="page-29-0"></span>**Rendelési információk**

![](_page_29_Picture_256.jpeg)

![](_page_30_Picture_274.jpeg)

![](_page_31_Picture_91.jpeg)

A naprakész licencinformációkat és a termékspecifikus jogi nyilatkozatokat lásd a megfelelő QIAGEN készlet kézikönyvében vagy felhasználói útmutatójában. A QIAGEN készletek kézikönyvei és felhasználói útmutatói elérhetők az alábbi címen: www.qiagen.com, vagy igényelhetők a QIAGEN Műszaki ügyfélszolgálattól, illetve a helyi forgalmazóktól.

™<br>Védjegyek: QIAGEN®, QIAsymphony® (QIAGEN Group); BD ,(Becton, Dickinson and Company); Corning® (Corning, Inc.); Bio-One®, Vacuette® (Greiner Bio-One GmbH); Sarstedt<sup>®</sup> (Sarstedt AG and Co.). A jelen dokumentumban használt bejegyzett neveket, védjegyeket stb. a törvény védi még abban az esetben is, ha ezek nem kifejezetten így vannak jelölve. 07/2015 HB-0301-005

Korlátozott licencegyezmény a QIAsymphony DSP Virus/Pathogen készletekre

Ennek a terméknek a használatával bármely QIAsymphony DSP Virus/Pathogen készlet beszerzője és használója egyetért az alábbi feltételekkel:

- 1. A QIAsymphony DSP Virus/Pathogen készlet kizárólag a *QIAsymphony DSP Virus/Pathogen Használati útmutató (Kézikönyv)* alapján és csak a készletben található elemekkel együtt használható. A QIAGEN valamennyi szellemi tulajdonjoga alapján nem járul hozzá, hogy felhasználják és beleépítsék a készletben lévő elemeket a készletben nem megtalálható elemekkel, kivéve abban az esetben, ha az szerepel a *QIAsymphony DSP Virus/Pathogen Használati útmutatóban (Kézikönyv)* vagy a www.qiagen.com honlapon található további protokollok valamelyikében.
- 2. A kifejezett licenceken kívül a QIAGEN nem vállal garanciát arra, hogy ezek a készletek és/vagy ezek használata harmadik fél jogait nem sérti.
- 3. Ezeknek a készleteknek és elemeinek a licence csak egyszeri használatra érvényes, és nem szabad őket újrafelhasználni, felújítani vagy újraértékesíteni.
- 4. A QIAGEN egyértelműen elutasít minden olyan (kifejezett vagy hallgatólagosan beleértett) engedélyt, amelyet korábban nem nyilvánított ki.
- 5. A készletek vevője és felhasználója elfogadja, hogy sem ő maga nem teszi és senki másnak sem engedélyez semmilyen lépést, amely a fenti pontok megszegéséhez vezet vagy azokat elősegíti. Ezen korlátozott licenc egyezményben foglalt korlátozásokat a QIAGEN bármely bíróságon keresztül érvényesítheti, továbbá a licenc megszegőjét a nyomozati és bírósági eljárás teljes költségének megtérítésére kötelezheti, beleértve az ügyvédi díjakat is olyan eljárásban, amely a korlátozott licenchez, valamint a készletekhez és elemeihez kapcsolódó szellemi tulajdonjogához fűződik.

A legújabb licencfeltételekről a www.qiagen.com oldalon tájékozódhat.

© 2010–2015 QIAGEN, minden jog fenntartva.

#### www.qiagen.com

Australia  $\blacksquare$  techservice-au@qiagen.com Austria <sup>■</sup> techservice-at@qiagen.com Belgium  $*$  techservice-bnl@qiagen.com **Brazil** ■ suportetecnico.brasil@qiagen.com **Canada E** techservice-ca@qiagen.com China  $\blacksquare$  techservice-cn@qiagen.com **Denmark e** techservice-nordic@giagen.com Finland  $\blacksquare$  techservice-nordic@qiagen.com **France**  $\equiv$  techservice-fr@qiagen.com **Germany e** techservice-de@qiagen.com Hong Kong  $\blacksquare$  techservice-hk@qiagen.com India · techservice-india@qiagen.com Ireland · techservice-uk@qiagen.com Italy  $\blacksquare$  techservice-it@qiagen.com **Japan e** techservice-jp@qiagen.com Korea (South) · techservice-kr@qiagen.com Luxembourg · techservice-bnl@qiagen.com Mexico · techservice-mx@qiagen.com The Netherlands  $\blacksquare$  techservice-bnl@qiagen.com Norway **\*** techservice-nordic@qiagen.com Singapore  $\blacksquare$  techservice-sg@qiagen.com Sweden · techservice-nordic@qiagen.com Switzerland **e** techservice-ch@qiagen.com  $UK =$  techservice-uk@qiagen.com  $USA$  = techservice-us@qiagen.com

![](_page_37_Picture_2.jpeg)

# 1058143 151035721 Sample & Assay Technologies